*Муниципальное казённое учреждение "Управление образования Мотыгинского района"*

# Инструкция по работе с сайтом ГМУ www.bus.gov.ru

### Для оценки учреждения на сайте ГМУ www.bus.gov.ru

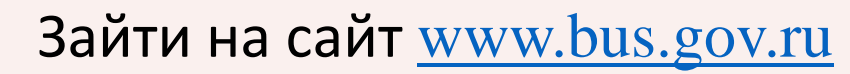

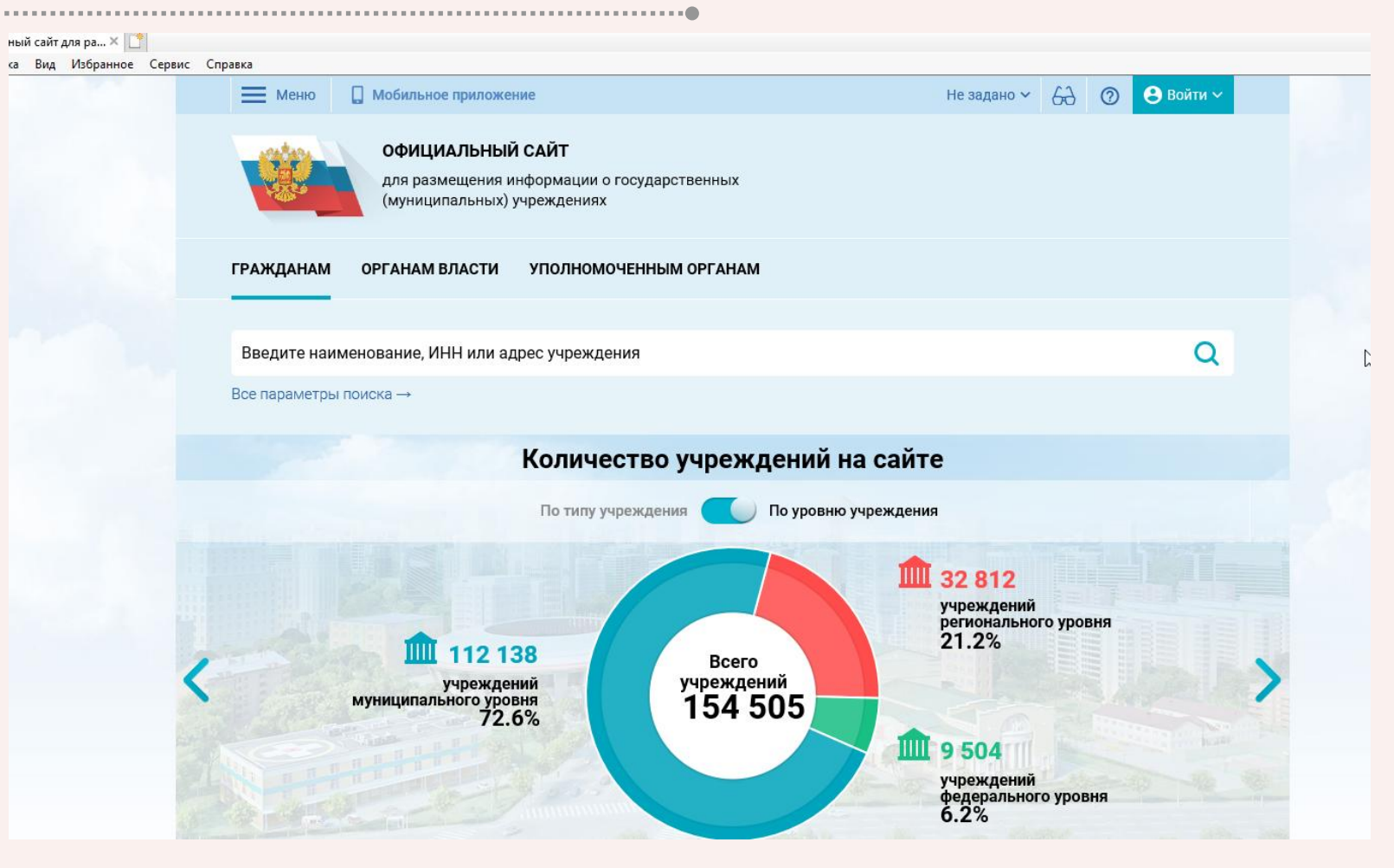

# Для оценки учреждения на сайте ГМУ www.bus.gov.ru

**1** В меню выбрать раздел: реестр организаций и найти нужное учреждение **2**

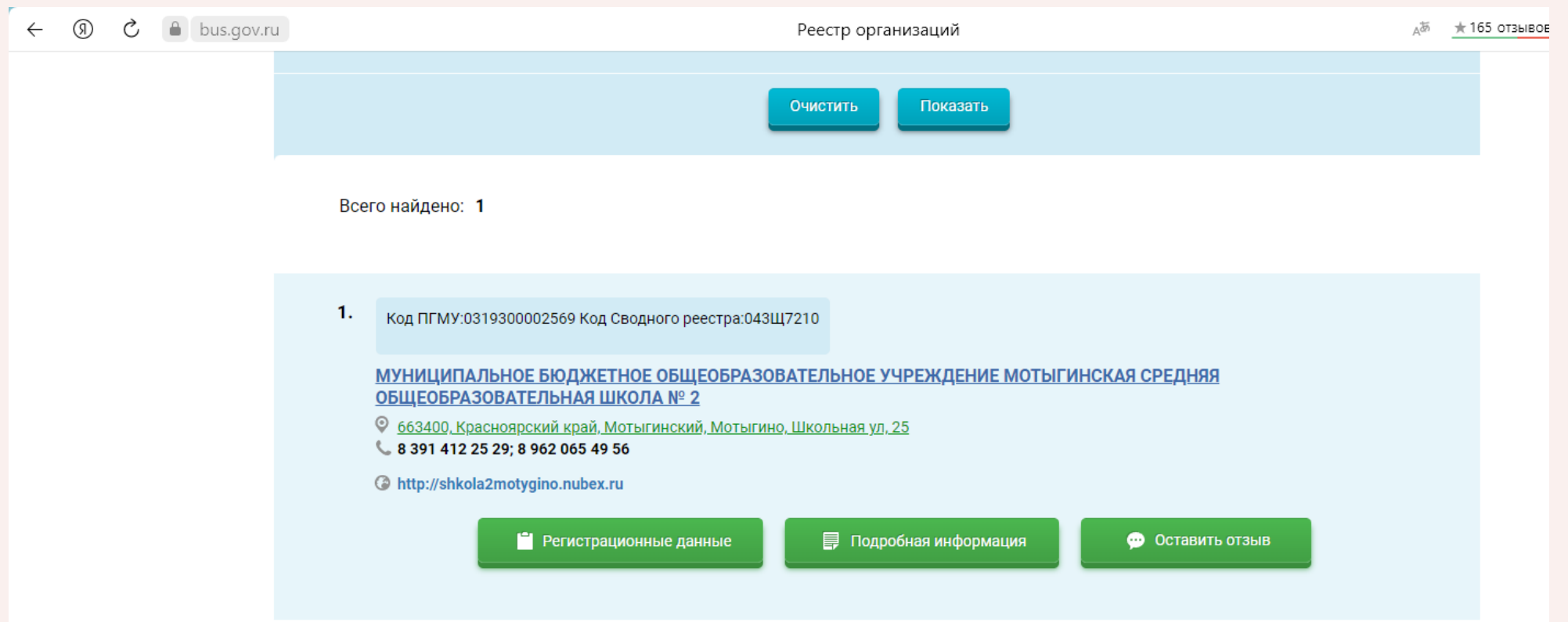

## Для оценки учреждения на сайте ГМУ www.bus.gov.ru

#### **3** Можно оставить отзыв и оценить данное учреждение

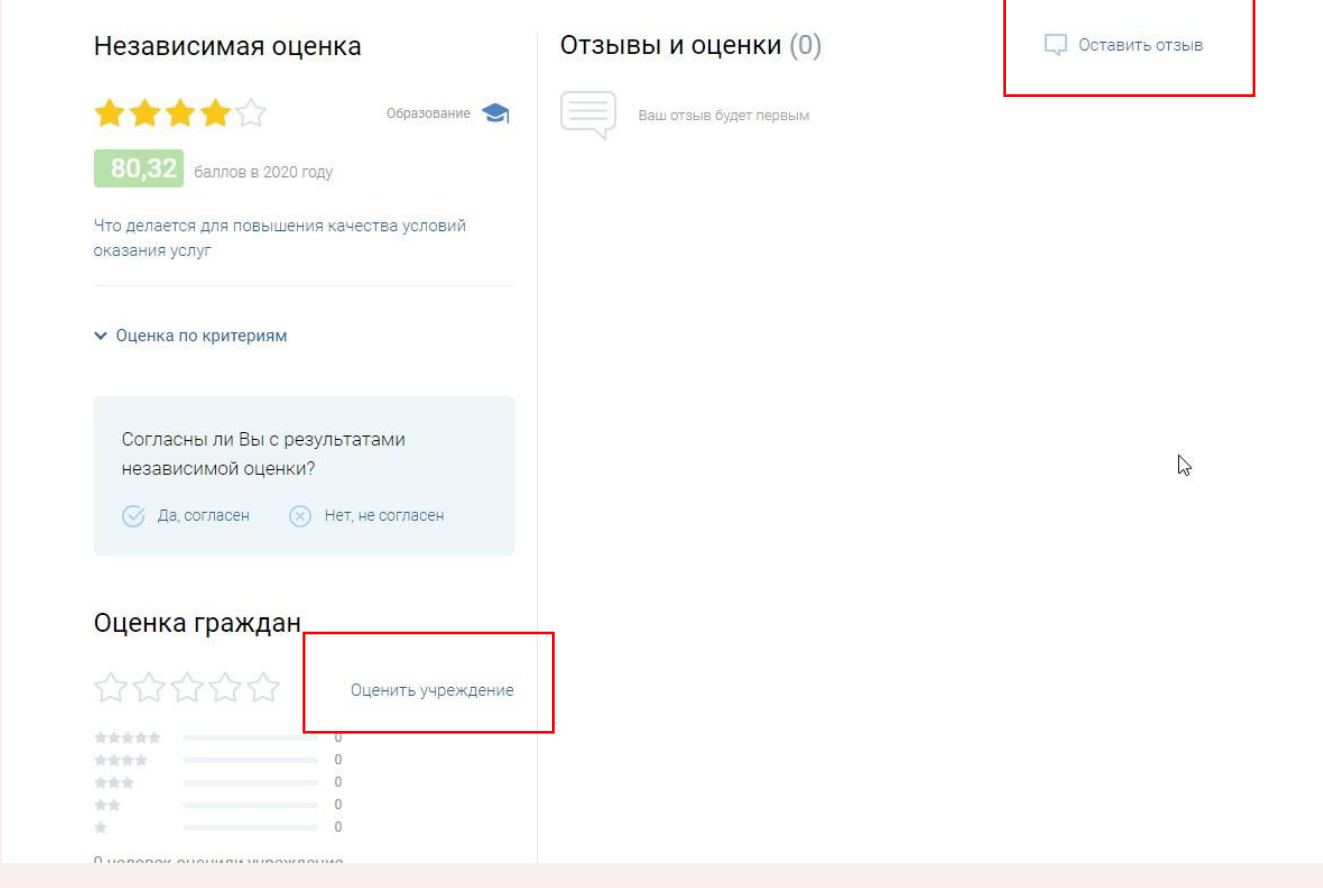